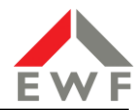

# Leitfaden zur Errichtung und Inbetriebnahme von Erzeugungsanlagen

Version: 1.5 Stand: 21.07.2023

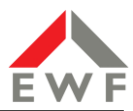

## Inhalt

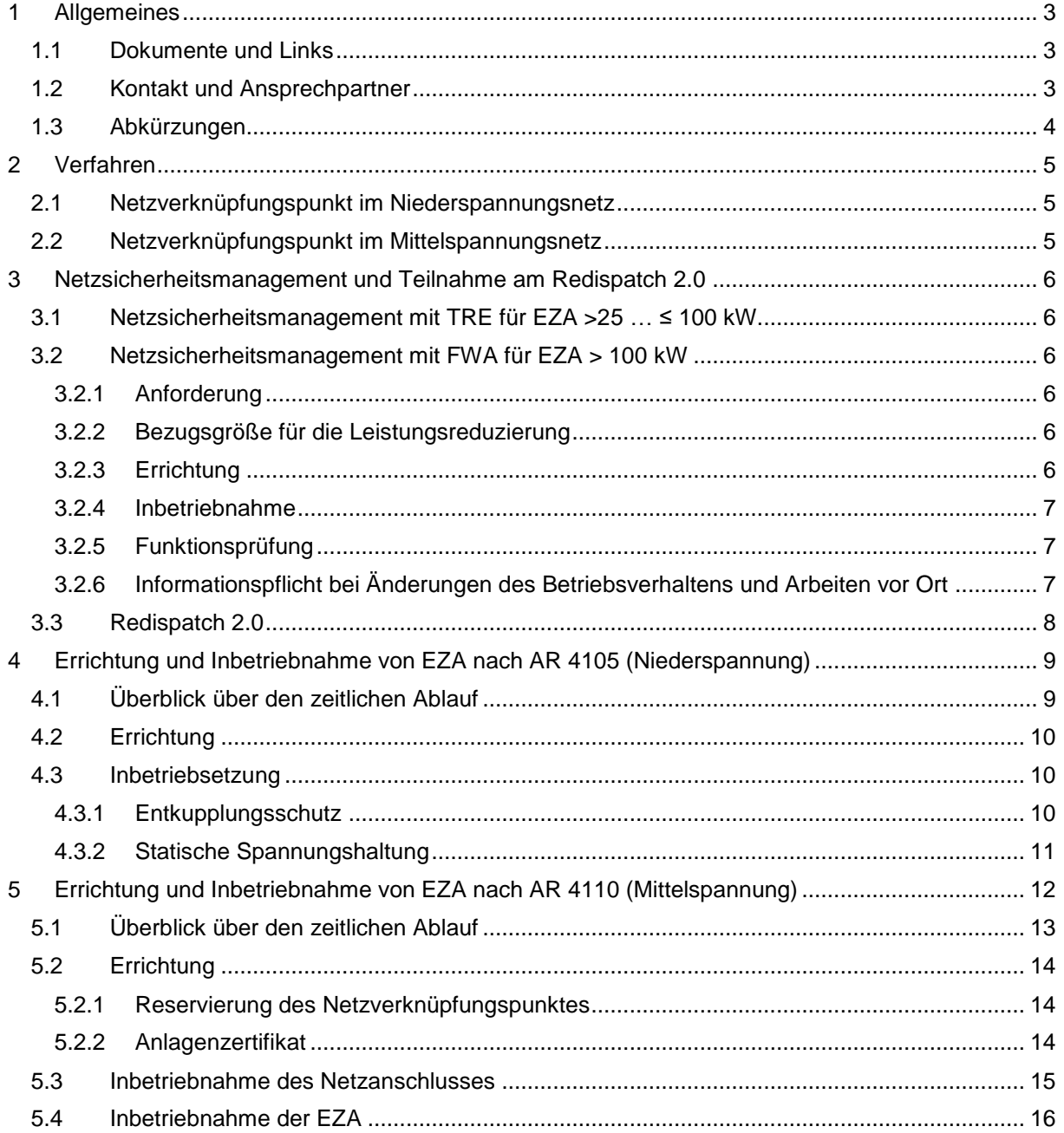

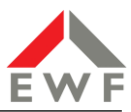

## <span id="page-2-0"></span>**1 Allgemeines**

Dieses Dokument beschreibt die Abläufe und erforderlichen Dokumente zur Errichtung und Inbetriebsetzung von Erzeugungsanlagen im Versorgungsgebiet der EWF. Die technischen Grundlagen bilden die anzuwendenden Technischen Anwendungsregeln des VDE (TAR) sowie die jeweiligen Ergänzungen in den technischen Anschlussbedingungen der EWF (TAB).

#### <span id="page-2-1"></span>**1.1 Dokumente und Links**

Die Technischen Anschlussbestimmungen der EWF sind unter <https://www.ewf.de/netz/stromnetz/netzanschluss/> einsehbar.

Die verwendeten Vordrucke und Formulare finden Sie unter [www.ewf.de/netz/stromeinspeisung-eeg-und-kwkg/downloads.](http://www.ewf.de/netz/stromeinspeisung-eeg-und-kwkg/downloads)

Die Technischen Anwendungsregeln VDE-AR-N 4105 (Niederspannung) und VDE-AR-N (Mittelspannung) sind urheberrechtlich geschützte Dokumente und können beim VDE-Verlag unter <https://www.vde-verlag.de/> kostenpflichtig erworben werden. Bei den nachfolgenden Ausführungen wird davon ausgegangen, dass Sie als Anlagenerrichter mit den jeweils anzuwendenden Normen vertraut sind.

#### <span id="page-2-2"></span>**1.2 Kontakt und Ansprechpartner**

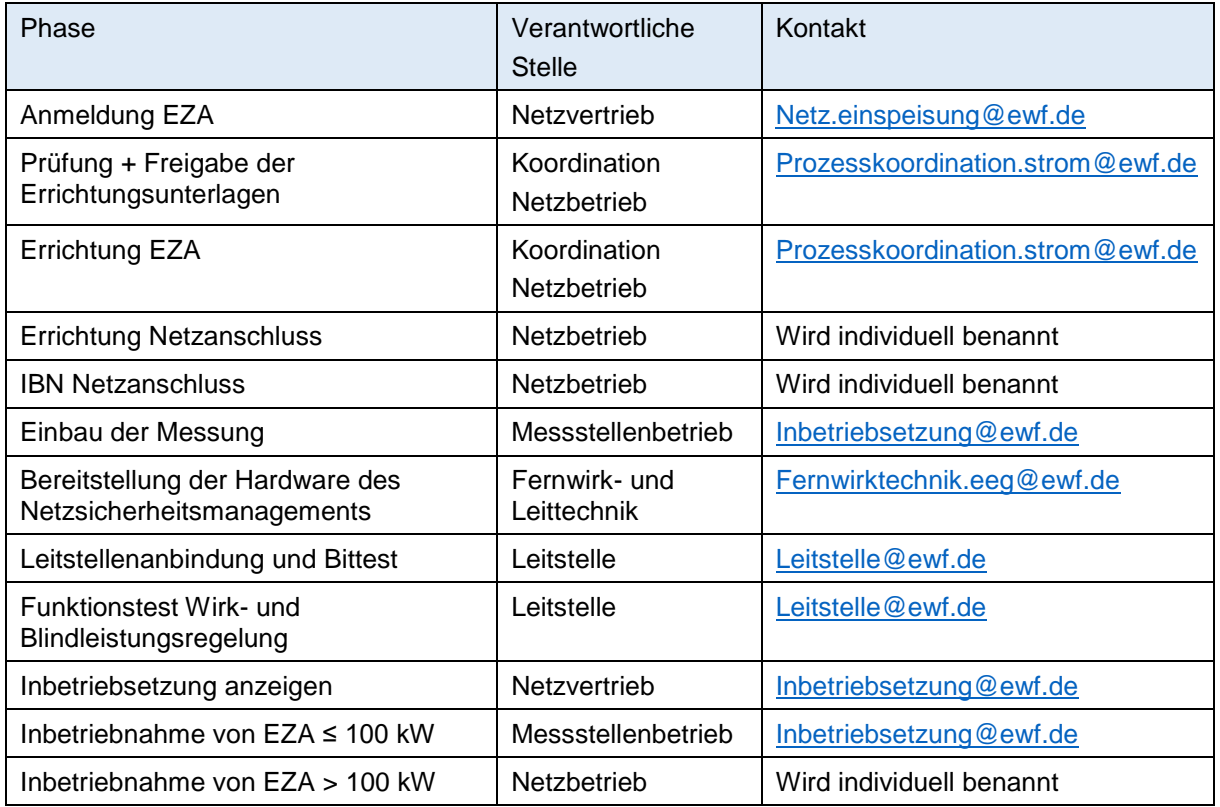

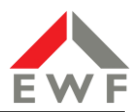

## <span id="page-3-0"></span>**1.3 Abkürzungen**

Zur Verbesserung der Lesbarkeit werden in diesem Dokument die folgenden Abkürzungen benutzt:

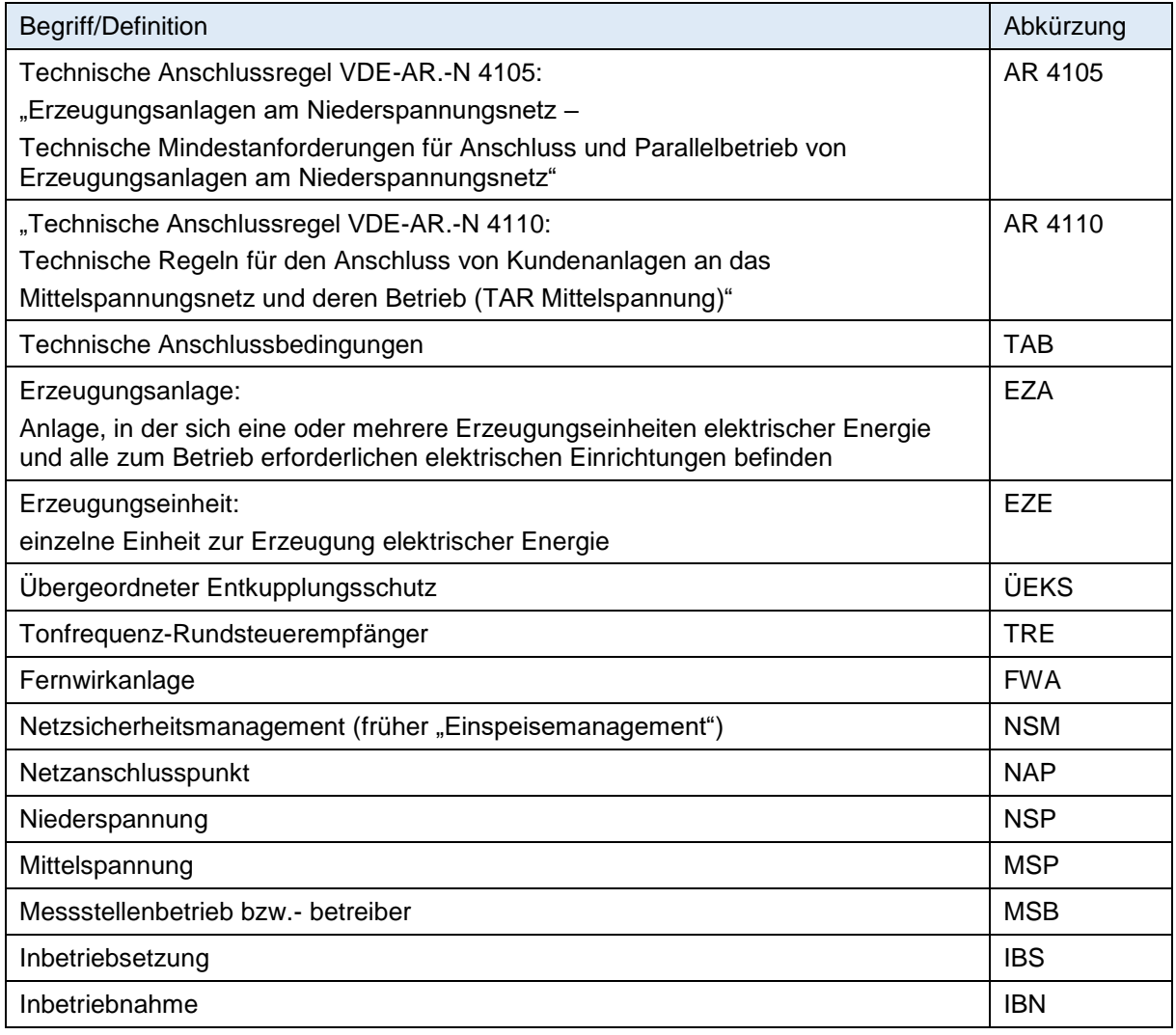

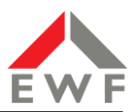

## <span id="page-4-0"></span>**2 Verfahren**

Grundsätzlich wird in Bezug auf die technische Ausführung sowie den organisatorischen bzw. zeitlichen Ablauf zwischen diesen zwei, in unterschiedlichen Anwendungsregeln festgelegten, Verfahren unterschieden:

- 1. Erzeugungseinheiten im Niederspannungsnetz nach VDE-AR-N 4105
- 2. Anschluss von Kundenanlagen im Mittelspannungsnetz nach VDE-AR-N 4110

Die Festlegung, welches Verfahren anzuwenden ist, erfolgt nicht ausschließlich auf Grundlage der Netzebene des Netzverknüpfungspunktes. Je nach installierter Leistung und EZA-Typ gibt es Ausnahmen. Nachfolgend finden Sie, unterschieden nach Netzverknüpfungspunkt (Nieder- oder Mittelspannung) und Anlagenleistung, eine Aufstellung der möglichen Konstellationen.

Um Sie bei der Umsetzung zu unterstützen, geben wir Ihnen in unserer Ergebnismitteilung zur Netzverträglichkeitsprüfung Ihrer Erzeugungsanlage konkrete Hinweise zur technischen Umsetzung sowie zum jeweils anzuwendenden Verfahren (AR 4105 oder AR 4110).

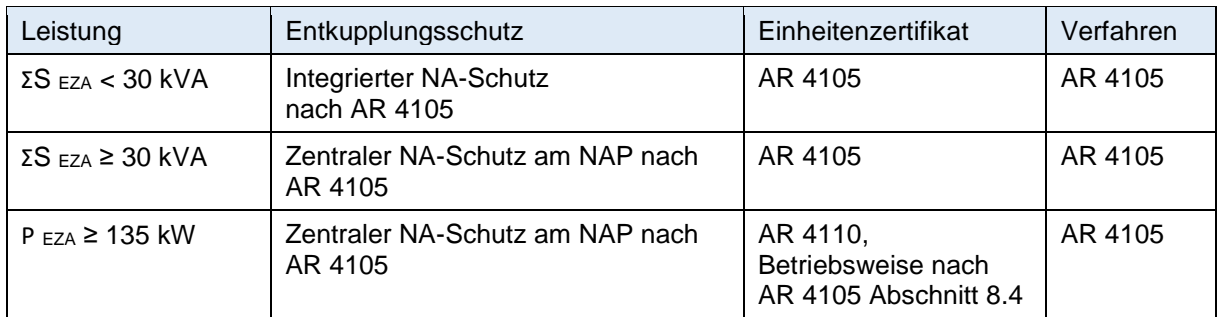

#### <span id="page-4-1"></span>**2.1 Netzverknüpfungspunkt im Niederspannungsnetz**

#### <span id="page-4-2"></span>**2.2 Netzverknüpfungspunkt im Mittelspannungsnetz**

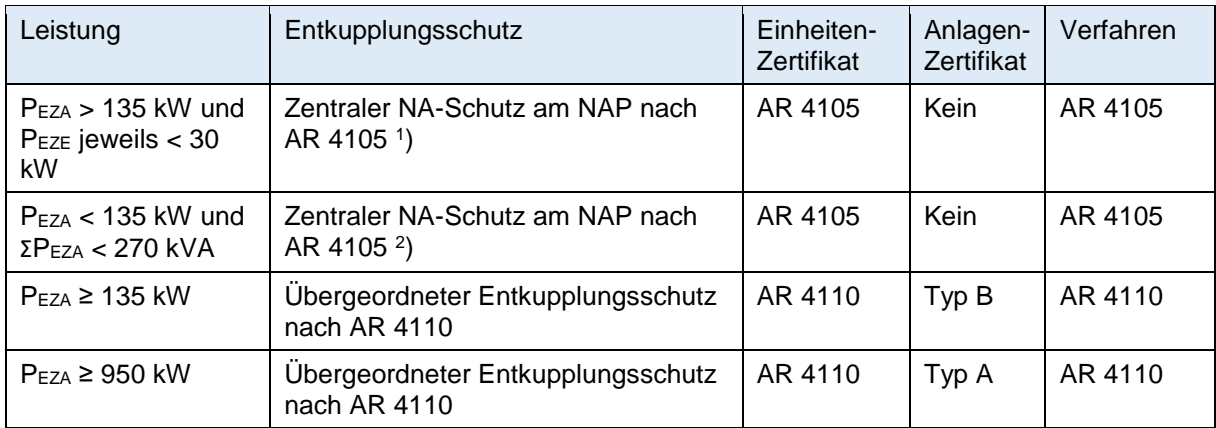

1 ) Wenn bei einer EZA mit motorischen Generatoren und Brennstoffzellen die Gesamtleistung > 135 kW, aber keine der EZE > 30 kW ist, wird unabhängig von der Gesamtleistung der EZA die AR 4105 angewendet.

2 ) Wenn die Leistung der EZA jeweils < 135 kW und die Gesamtleistung aller EZA am NAP < 270 kW ist, kann auch bei Anschluss in der Mittelspannung auf den überlagerten Entkupplungsschutz nach AR 4110 verzichtet werden.

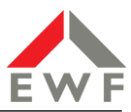

## <span id="page-5-0"></span>**3 Netzsicherheitsmanagement und Teilnahme am Redispatch 2.0**

Die Umsetzung des NSM sowie die Pflicht zur Teilnahme am Redispatch 2.0 ergeben sich unabhängig vom Netzverknüpfungspunkt entsprechend der installierten Leistung der EZA wie folgt:

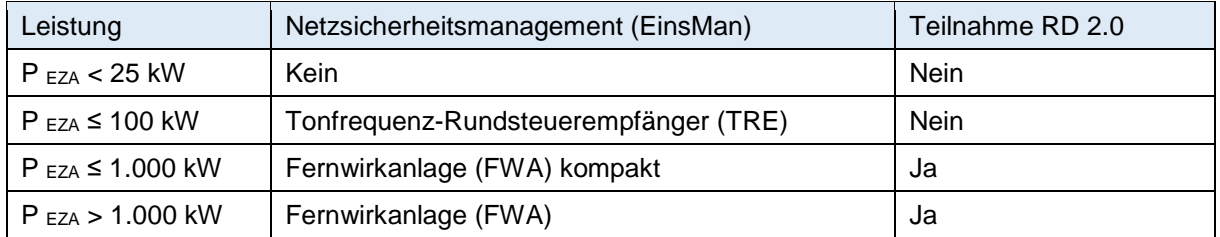

Die Leistungswerte beziehen auf die installierte Erzeugungsleistung. Bei Photovoltaikanlagen wird darunter die installierte Modulleistung in kWp verstanden.

Detaillierte Informationen zur Umsetzung des NSM sowie das Preis- und Bestellblatt finden Sie auf der Webseite der EWF unter:

<https://www.ewf.de/netz/stromeinspeisung-eeg-und-kwkg/netzsicherheitsmanagement>

#### <span id="page-5-1"></span>**3.1 Netzsicherheitsmanagement mit TRE für EZA >25 … ≤ 100 kW**

Erzeugungsanlagen mit einer installierten Erzeugungsleistung von >25 ... ≤100 kW sind nach dem EEG mit einem NSM zur ferngesteuerten Reduzierung der Einspeiseleistung bei Netzüberlastung auszustatten.

Die EWF setzt in ihrem Versorgungsgebiet hierzu Tonfrequenz-Rundsteuerempfänger (TRE) ein. Die Bestellung des TRE erfolgt bereits mit der Anmeldung der EZA. Der TRE wird nach Absprache innerhalb von 6 Wochen nach Auftragseingang in einer der folgenden EWF- Betriebsstellen zur Abholung bereitgestellt:

- Betriebsverwaltung Korbach, Medebacher Landstraße 25-27
- Betriebsverwaltung Frankenberg, Auestraße 21

#### <span id="page-5-2"></span>**3.2 Netzsicherheitsmanagement mit FWA für EZA > 100 kW**

#### <span id="page-5-3"></span>3.2.1 Anforderung

Erzeugungsanlagen mit einer installierten Erzeugungsleistung > 100 kW sind nach dem EEG mit einem NSM

- a) zur ferngesteuerten Reduzierung der Einspeiseleistung bei Netzüberlastung und
- b) zur Abrufung der jeweiligen Ist-Einspeisung

auszustatten. Die EWF setzt hierfür Klein-Fernwirkgeräte ein und stellt diese fertig konfiguriert kostenpflichtig zur Verfügung. Werden an einem Netzverknüpfungspunkt EZA mit unterschiedlichen Primärenergieträgern (z.B. Biogas und Photovoltaik) betrieben, so ist je Primärenergieträger ein separates NSM zu installieren.

#### <span id="page-5-4"></span>3.2.2 Bezugsgröße für die Leistungsreduzierung

Bei Photovoltaikanlagen ist als Bezugsgröße Pinst für die Leistungsreduzierung die installierte Wechselrichterleistung (einspeisewirksame Leistung) anzusetzen.

*Beispiel:*

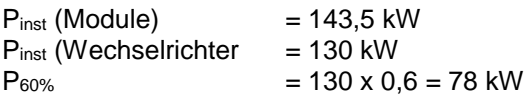

#### <span id="page-5-5"></span>3.2.3 Errichtung

Nehmen Sie zur Festlegung der konkreten Ausführung und Beauftragung des NSM möglichst frühzeitig unter [Fernwirktechnik.eeg@ewf.de](mailto:Fernwirktechnik.eeg@ewf.de) Kontakt mit unseren Mitarbeitern auf.

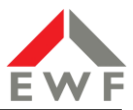

Bitte berücksichtigen Sie in Ihrer Zeitplanung, dass die Lieferzeit für die fertig konfigurierten Fernwirkkomponenten in Abhängigkeit des Lagerbestandes und des Aufwandes für die Konfiguration ca. 4 … 8 Wochen beträgt. Wir informieren Sie, sobald die Geräte aufgebaut sind und abgeholt bzw. geliefert werden können. Sollten Sie die Hardware selbst beschaffen, müssen uns die Geräte mindestens 6 Wochen vor Inbetriebnahme (Bittest) zur Konfiguration zur Verfügung gestellt werden.

Fernwirkgeräte und Router werden nach Absprache in der EWF-Hauptverwaltung, Korbach, Arolser Landstraße 27, zur Abholung bereitgestellt oder nach Abstimmung sicher versendet. Die Hardware für das NSM können Sie grundsätzlich auch selbst beschaffen. Zur abgesicherten, ISMS-konformen Anbindung an die Leitstelle der EWF ist in den Geräten ein VPN-Gateway implementiert, das nur durch die EWF konfiguriert werden kann. Zur Konfiguration der Leitstellenanbindung sind dann die Geräte der EWF zur Verfügung zu stellen.

Für die Auswahl, die Bereitstellung und den Unterhalt des geeigneten Kommunikationsweges, wie z.B. Beschaffung und Vorhaltung einer SIM-Karte mit entsprechendem Datenvertrag, sowie Übernahme der damit verbundenen Kosten ist der Anlagenbetreiber verantwortlich.

Das Fernwirkgerät bzw. Gateway muss aus Gründen der Zugriffssicherheit in einem abschließbaren und exklusiv für die EWF zugänglichen Gehäuse installiert sein. Ist EWF der Messstellenbetreiber, kann das Gerät auch im Messschrank der EWF installiert werden. Der Schließzylinder wird im Zuge der Inbetriebnahme durch einen Mitarbeiter der EWF eingesetzt und das Gehäuse sodann verschlossen.

#### <span id="page-6-0"></span>3.2.4 Inbetriebnahme

Spätestens eine Woche vor IBS der Erzeugungsanlage muss durch einen Bittest der Nachweis erbracht werden, dass die Anbindung der FW-Technik für das NSM an die Leitstelle der EWF funktionsfähig ist. Zur Abstimmung nehmen Sie spätestens drei Werktage vor dem gewünschten Termin Kontakt mit der Leitstelle auf [\(leitstelle@ewf.de](mailto:leitstelle@ewf.de) bzw. Tel. 05631-5028-0).

Wir empfehlen, die Verbindung des Gateways mit der Leitstelle bereits vor dem Bittest während der Errichtungsphase zu prüfen. Dies kann erfolgen, sobald das Fernwirkgerät bzw. Gateway installiert und stromversorgt ist sowie die Netzwerkanbindung (SIM-Karte oder DSL-Anschluss) zur Netzleitstelle der EWF bauseits eingerichtet wurde. Nehmen Sie dazu kurzfristig Kontakt mit der Leitstelle auf.

#### <span id="page-6-1"></span>3.2.5 Funktionsprüfung

Die Prüfung der Wirksamkeit der Wirk- und Blindleistungsregelung erfolgt durch die Leitstelle an einem von der EWF gewählten Termin. Die Erzeugungsanlage muss dazu mindestens 60% der installierten Leistung einspeisen. Zur Prüfung der korrekten Funktion werden Sollwerte für die Erzeugungs-Wirkund ggf. -Blindleistung vorgegeben und das Verhalten der Erzeugungsanlage protokolliert.

Der Anlagenbetreiber wird vor der Durchführung der Prüfung informiert, eine Teilnahme des Anlagenbetreibers bzw. –errichters ist nicht erforderlich. Der Ausfall von Erzeugungsleistung ist hierbei zu dulden. Eine Entschädigung von entgangener Einspeisevergütung durch den NB erfolgt nicht.

#### <span id="page-6-2"></span>3.2.6 Informationspflicht bei Änderungen des Betriebsverhaltens und Arbeiten vor Ort

Über die installierte Fernwirktechnik wird das Verhalten der EZA am Netz permanent durch die Betriebsführung der EWF überwacht. Um Irritationen durch in der Leitstelle auflaufenden Meldungen und Messwerte zu vermeiden, ist die Leitstelle vor jeder Maßnahme an einer in Betrieb befindlichen EZA wie z.B.:

- Funktionsprüfungen
- Schutz-Wiederholungsprüfungen
- Anpassungen am Betriebsverhalten der Anlage, z.B. an der Blind- oder Wirkleistungsregelung
- Änderungen an der fernwirktechnischen Ankopplung, z.B. der übertragenen Messwerte

vorab in Kenntnis zu setzen.

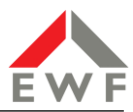

#### <span id="page-7-0"></span>**3.3 Redispatch 2.0**

EZA mit einer installierten Leistung größer als 100 kW müssen sich am Redispatch 2.0 beteiligen. Die technische Anbindung erfolgt über die Hardware des NSM. Die für die Teilnahme am Redispatch 2.0 erforderlichen organisatorischen Maßnahmen, wie z.B. die Vergabe der Ressourcen-IDs, werden im Zuge der Bereitstellung des NSM durch die EWF veranlasst. Weitere Informationen zum Redispatch 2.0 finden Sie auf der Webseite der EWF unter [https://www.ewf.de/redispatch20.](https://www.ewf.de/redispatch20)

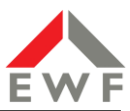

## <span id="page-8-0"></span>**4 Errichtung und Inbetriebnahme von EZA nach AR 4105 (Niederspannung)**

Dieser Abschnitt beschreibt den Ablauf und die erforderlichen Dokumente zur Errichtung und Inbetriebsetzung von Erzeugungsanlagen gemäß den TAB Niederspannung der EWF sowie der VDE-Anwendungsregel VDE-AR-N 4105 "Erzeugungseinheiten im Niederspannungsnetz".

Die nachfolgenden Abschnitte orientieren sich an den verschiedenen Phasen des Ablaufs, beginnend von der Annahme des Netzverknüpfungspunktes über die Errichtung bis zur Inbetriebnahme. Die in Klammern, z.B. **(1)**, angegebenen Ziffern beziehen sich auf den jeweiligen Teilschritt des Zeitplans.

Die benötigten Vordrucke und Formulare können Sie von der EWF-Webseite hier herunterladen: [https://www.ewf.de/netz/stromnetz/netzanschluss/niederspannung.](https://www.ewf.de/netz/stromnetz/netzanschluss/niederspannung)

#### <span id="page-8-1"></span>**4.1 Überblick über den zeitlichen Ablauf**

Die angegebenen Fristen und Zeiten basieren auf Erfahrungswerten. Sie sollten eingehalten werden, um auch im Sinne des Anlagenbetreibers einen reibungslosen Ablauf des gesamten Verfahrens bis zur Inbetriebnahme der EZA zu gewährleisten.

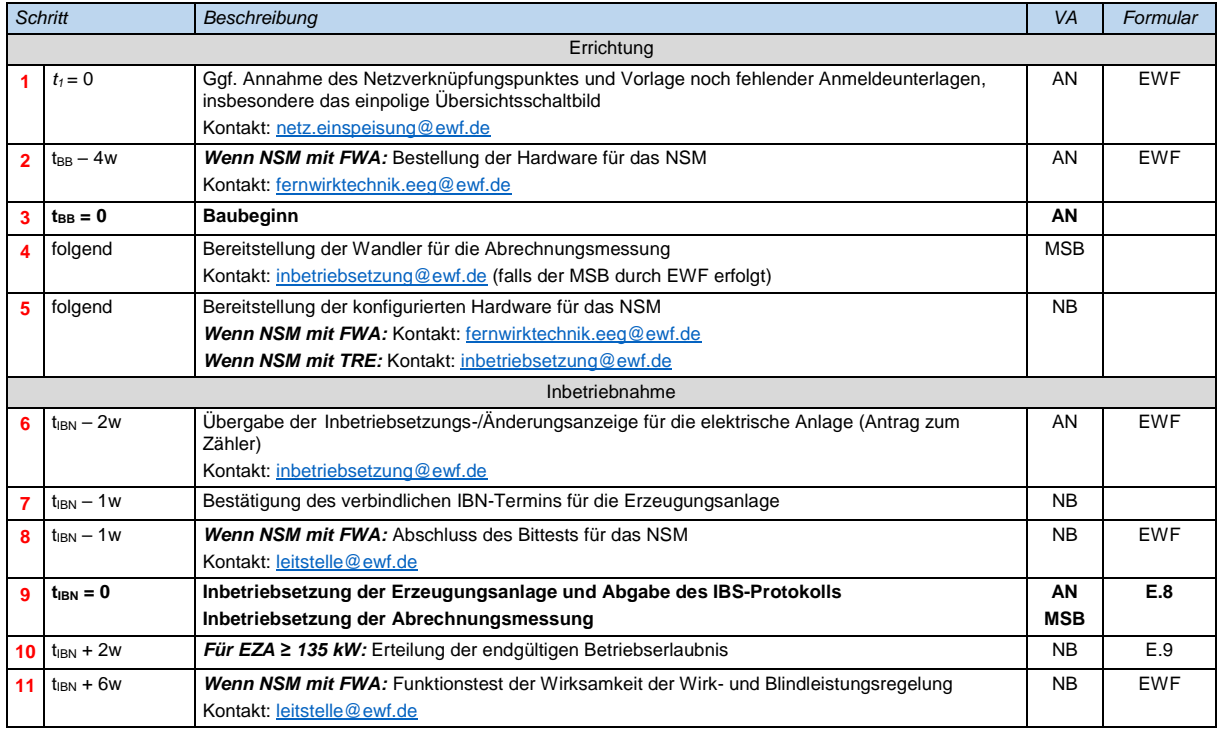

w Woche tBB Zeitpunkt des Beginns der Errichtung der EZA<br>VA Verantwortlich tBB Zeitpunkt der Inbetriebnahme der EZA

Netzbetreiber

Anschlussnehmer

VA Verantwortlich tIBN Zeitpunkt der Inbetriebnahme der EZA<br>
NB Netzbetreiber<br>
NB Netzbetreiber

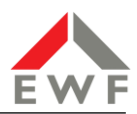

#### <span id="page-9-0"></span>**4.2 Errichtung**

**(1)** In den meisten Fällen bzw. bei kleineren Anlagen bis zu 30 kW benötigen wir nach unserer Anschlusszusage keine weitere Rückmeldung von Ihnen und die Anlage kann errichtet werden.

Bei größeren Leistungen bzw. bei evtl. erforderlichen Netzverstärkungsmaßnahmen bitten wir Sie in unserer Ergebnismitteilung um Annahme des Netzverknüpfungspunktes. Sollten Sie in diesem Fall grundsätzlich mit dem vorgegebenen Netzverknüpfungspunkt einverstanden sein, so bestätigen Sie uns dies mit dem der Ergebnismitteilung beigefügten Formular "Stellungnahme zur Netzverträglichkeitsprüfung". Mit der Annahme des Netzverknüpfungspunktes ist dann eine Reservierung der Einspeiseleistung an dem benannten Netzverknüpfungspunkt von zunächst 12 Monaten verbunden. Die Reservierung kann unter Nennung von Gründen, die eine Fertigstellung innerhalb der gesetzten Frist verhindern, verlängert werden. Zur Fristverlängerung genügt ein formloser Antrag an [Netz.Einspeisung@ewf.de.](mailto:Netz.Einspeisung@ewf.de)

**(2)** Falls die geplante EZA gemäß Abschnitt 3 eine Fernwirkanlage für das NSM benötigt, nehmen Sie zur Abstimmung frühzeitig unter [Fernwirktechnik.eeg@ewf.de](mailto:Fernwirktechnik.eeg@ewf.de) Kontakt mit unseren Mitarbeitern auf.

**(4)** Wenn die EWF den Messstellenbetrieb durchführt, nehmen Sie mit Baubeginn Kontakt mit dem Messstellenbetrieb der EWF [\(inbetriebsetzung@ewf.de\)](mailto:inbetriebsetzung@ewf.de) auf, um die zur Bereitstellung der Messwandler zu veranlassen.

#### <span id="page-9-1"></span>**4.3 Inbetriebsetzung**

EZA mit einer Erzeugungsleistung bis 25 kW können in der Regel eigenverantwortlich durch den Errichter und ohne Anwesenheit der EWF in Betrieb genommen werden, sofern nicht die EWF den Messstellenbetrieb durchführt. Sollte dennoch eine Teilnahme der EWF erforderlich sein, so haben wir Ihnen dies bereits mit der Ergebnismitteilung zur Ihrer Anmeldung mitgeteilt.

Bei der Inbetriebnahme von EZA > 25 kW ist die Anwesenheit der EWF grundsätzlich erforderlich.

**(6)** Spätestens 2 Wochen vor dem gewünschten Inbetriebsetzungstermin übermitteln Sie die ausgefüllte "Inbetriebsetzungs-/Änderungsanzeige für die elektrische Anlage (Antrag zum Zähler)" an den Netzvertrieb der EWF [\(inbetriebsetzung@ewf.de\)](mailto:inbetriebsetzung@ewf.de).

**(7)** Der verantwortliche Mitarbeiter der EWF nimmt daraufhin zur Vereinbarung des Inbetriebsetzungstermins Kontakt mit Ihnen auf. Sollte ein Dritter den Messstellenbetrieb durchführen, informieren Sie zeitgleich auch den Messstellenbetreiber.

**(8)** Der erfolgreiche Bittest des NSM ist Voraussetzung für die IBS der EZA (siehe Abschnitt 3.2).

**(9)** Die Inbetriebsetzung der EZA nimmt der Anlagenerrichter vor. Der Errichter erstellt zur IBS ein "Inbetriebsetzungsprotokoll für Erzeugungsanlagen und Speicher" (Vordruck **E.8**) in zweifacher Ausfertigung und übergibt ein Exemplar der EWF, zusammen mit der Bestätigung zur Inbetriebsetzung des Netzsicherheitsmanagements.

Ist eine Anwesenheit der EWF bei der IBS vereinbart, bringt der Anlagenerrichter das vorausgefüllte Protokoll zur IBS mit und übergibt ein Exemplar dem anwesenden EWF-Mitarbeiter. Mit dem IBS-Protokoll bestätigt der Anlagenerrichter, dass die EZA nach den jeweils gültigen VDE-Bestimmungen und den TAB der EWF errichtet wurde.

#### <span id="page-9-2"></span>4.3.1 Entkupplungsschutz

Zur Prüfung des Auslösekreises "NA-Schutz - Kuppelschalter" ist vom Anlagenerrichter ein Auslösetest vorzunehmen. Der zentrale NA-Schutz verfügt dazu über eine Prüftaste, deren Betätigung den Kuppelschalter auslöst. Am Kuppelschalter muss die Auslösung visualisiert sein. Sowohl zentraler als auch integrierter NA-Schutz sind nach der Inbetriebsetzung der Erzeugungsanlage zu plombieren oder mit einem Passwortschutz zu versehen.

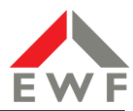

#### <span id="page-10-0"></span>4.3.2 Statische Spannungshaltung

Sofern in der Ergebnismitteilung zur Netzverträglichkeitsprüfung nichts Abweichendes festgelegt wurde, gelten folgende Vorgaben für die Blindleistungsbereitstellung an den Generator- bzw. Umrichterklemmen der Erzeugungsanlage:

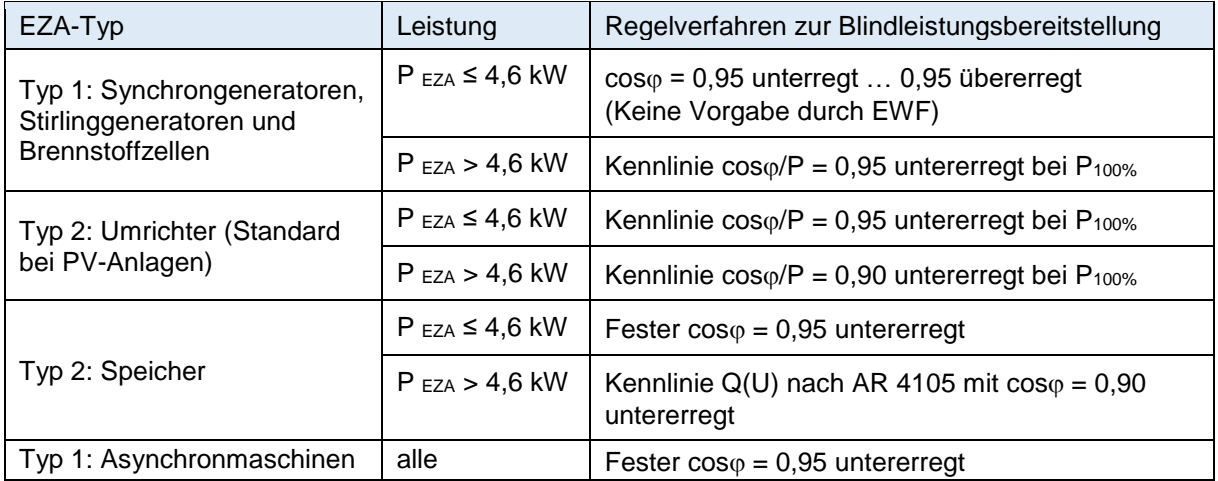

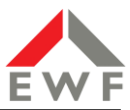

## <span id="page-11-0"></span>**5 Errichtung und Inbetriebnahme von EZA nach AR 4110 (Mittelspannung)**

Dieser Abschnitt beschreibt den Ablauf und die erforderlichen Dokumente zur Errichtung und Inbetriebsetzung von Erzeugungsanlagen gemäß den TAB Mittelspannung der EWF sowie der VDE-Anwendungsregel AR 4110 "Technische Regeln für den Anschluss von Kundenanlagen an das Mittelspannungsnetz und deren Betrieb (TAR Mittelspannung)".

Die nachfolgenden Abschnitte orientieren sich an den verschiedenen Phasen des Ablaufs, beginnend von der Annahme des Netzverknüpfungspunktes über die Errichtung bis zur Inbetriebnahme. Die in Klammern, z.B. **(1)**, angegebenen Ziffern beziehen sich auf den jeweiligen Teilschritt des Zeitplans.

Die benötigten Formulare und Vordrucke können Sie von der EWF-Webseite hier herunterladen: [https://www.ewf.de/netz/stromnetz/netzanschluss/mittelspannung/.](https://www.ewf.de/netz/stromnetz/netzanschluss/mittelspannung/)

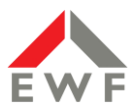

### <span id="page-12-0"></span>**5.1 Überblick über den zeitlichen Ablauf**

Die angegebenen Fristen und Zeiten basieren auf Erfahrungswerten sowie den Empfehlungen der AR 4110. Sie sollten eingehalten werden, um auch im Sinne des Anlagenbetreibers einen reibungslosen Ablauf des gesamten Verfahrens bis zur Inbetriebnahme der EZA zu gewährleisten.

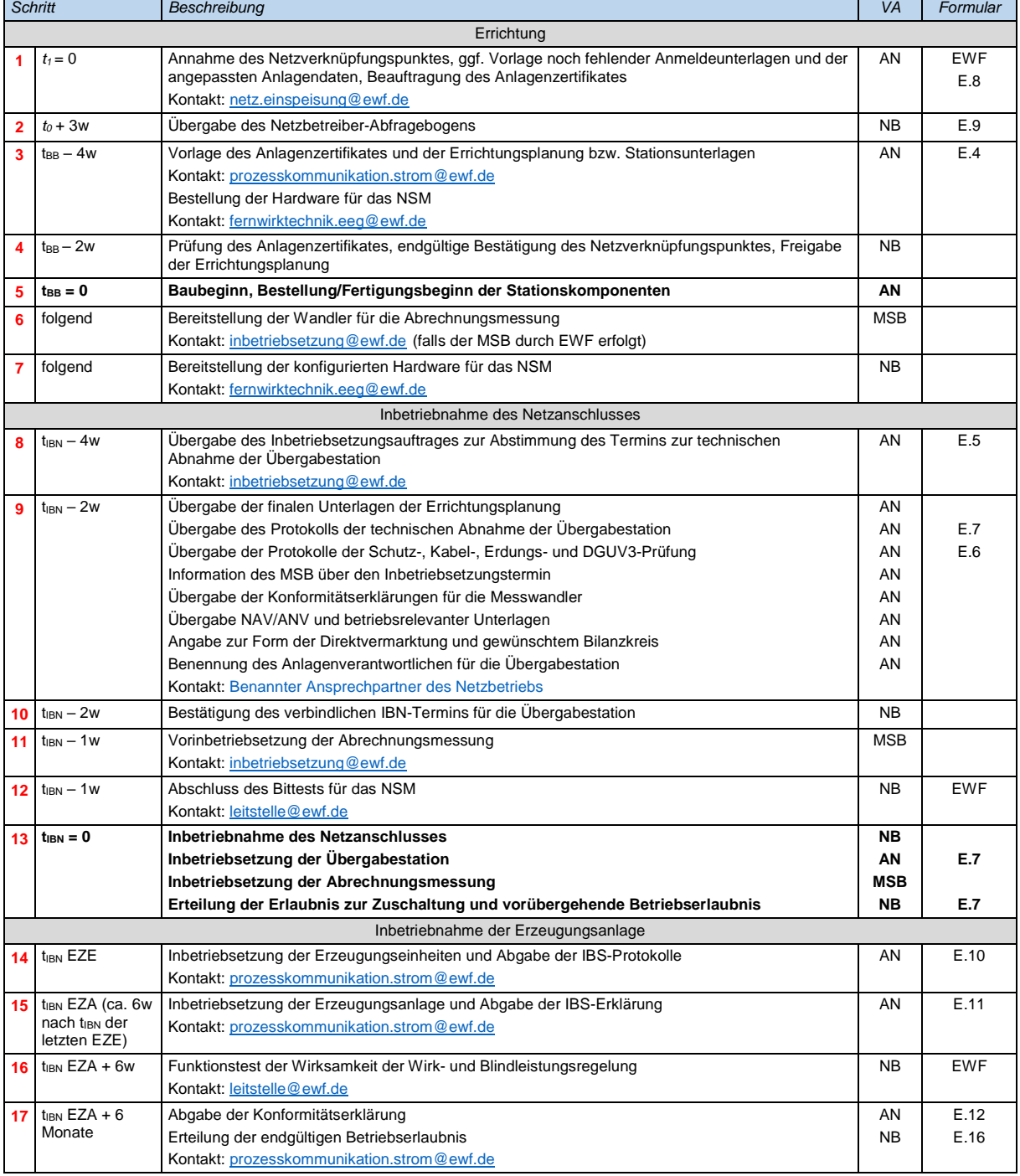

NB Netzbetreiber

AN Anschlussnehmer Ubergabestation<br>
NB Netzbetreiber<br>
NAV Netzanschlussvertrag NAV Netzanschlussvertrag

ANV Anschlussnutzungsvertrag

w Woche tBB Zeitpunkt des Baubeginns bzw. der Werksfertigung der Übergabestation VA Verantwortlich tIBN Zeitpunkt der Inbetriebnahme des Netzanschlusses bzw. der Inbetriebsetzung der

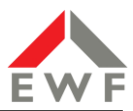

#### <span id="page-13-0"></span>**5.2 Errichtung**

**(1)** Je nach der angemeldeten Leistung Ihrer EZA und evtl. erforderlicher Netzverstärkungsmaßnahmen haben wir Sie in der Ergebnismitteilung um Annahme des Netzverknüpfungspunktes gebeten. Sollten Sie grundsätzlich mit dem vorgegebenen Netzverknüpfungspunkt einverstanden sein und somit nun konkret mit der Projektierung und Errichtung Ihrer EZA beginnen, so bestätigen Sie uns dies mit der der Ergebnismitteilung beigefügten "Stellungnahme zur Netzverträglichkeitsprüfung".

Sollten sich im Zuge der Netzverträglichkeitsprüfung Änderungen an der geplanten EZA ergeben haben, wie z.B. eine Reduzierung der Einspeiseleistung, so senden Sie uns das aktualisierte "Datenblatt einer Erzeugungsanlage/eines Speichers (Mittelspannung)" (Vordruck **E.8**).

#### <span id="page-13-1"></span>5.2.1 Reservierung des Netzverknüpfungspunktes

Mit der Annahme des Netzverknüpfungspunktes ist eine Reservierung der Einspeiseleistung an dem benannten Netzverknüpfungspunkt von zunächst 12 Monaten verbunden. Die Reservierung kann unter Nennung von Gründen, die eine Fertigstellung innerhalb der gesetzten Frist verhindern, verlängert werden. Zur Fristverlängerung genügt ein formloser Antrag an [Netz.Einspeisung@ewf.de.](mailto:Netz.Einspeisung@ewf.de)

#### <span id="page-13-2"></span>5.2.2 Anlagenzertifikat

Gemäß der Tabelle 2.2 "Netzverknüpfungspunkt im Mittelspannungsnetz" ist eventuell die Erstellung eines Anlagenzertifikates erforderlich. Dieses haben wir Ihnen ggf. auch explizit mit dem Ergebnis der Netzverträglichkeitsprüfung mitgeteilt. Da das Zertifizierungsverfahren aufwändig ist, empfehlen wir Ihnen, das Zertifikat umgehend mit Beginn Ihrer konkreten Planungen zu beauftragen, um unnötige Verzögerungen zu vermeiden. Wir weisen vorsorglich darauf hin, dass die EWF gemäß der "Verordnung zum Nachweis von elektrotechnischen Eigenschaften von Energieanlagen" (NELEV) verpflichtet ist, zertifizierungspflichtigen Anlagen ohne Vorliegen des Zertifikats den Netzanschluss zu verweigern.

**(2)** Innerhalb von 3 Wochen erhalten Sie von der EWF den ausgefüllten "Netzbetreiber-Abfragebogen" (Vordruck **E.9)** mit den für die Erstellung des Anlagenzertifikates benötigten Anlagen- und Netzdaten. Dieses Formular geben Sie an Ihren Zertifizierer weiter.

**(3)** Muss zum Anschluss Ihrer EZA eine neue Übergabestation errichtet oder die evtl. bereits vorhandene umgerüstet werden, so gelten hierfür die anerkannten Regeln der Technik (VDE-Vorschriften), insbesondere die AR 4110, sowie die Technischen Anschlussbedingungen Mittelspannung der EWF (TAB).

Zur Überprüfung der Konformität Ihrer Planungen legen Sie der EWF vor Baubeginn bzw. Bestellung der Stationskomponenten ein vollständiges einpoliges Übersichtsschaltbild sowie, falls bereits verfügbar, die vollständige Errichtungsplanung der Übergabestation zur Genehmigung vor.

Aus dem Übersichtsschaltbild muss folgendes hervorgehen:

- Anordnung, elektrischer Anschluss und Eigentumsgrenzen aller vorhandenen und neu zu errichtenden Erzeugungsanlagen und Speicher
- Konzept des Entkupplungs-, System- und Anlagenschutzes mit Angabe der verwendeten Schutzeinrichtungen, der messtechnischen Anbindung sowie der Auslösekreise (Kuppelschalter)
- Konzept der sekundärseitigen Mess- und Steuertechnik mit Angabe der verwendeten Geräte (z.B. EZA-Regler, PQ-Messgeräte, Fernwirktechnik für das Netzsicherheitsmanagement), der messtechnischen Anbindung sowie der Wirkrichtungen
- Messkonzept mit Anordnung der Zähler und Messwandler

#### **Anlagenzertifikat**

Ist ein Anlagenzertifikat erforderlich, so sollte dieses ca. 4 Wochen vor Baubeginn vorliegen. Wir weisen darauf hin, dass zur Zertifizierung neben den oben genannten Unterlagen meist noch weitere umfangreiche Informationen benötigt werden. Üblicherweise erhalten Sie hierzu individuelle Checklisten vom Zertifizierer.

#### **Netzsicherheitsmanagement**

Zur Festlegung der Ausführung und zur Beauftragung des NSM nehmen Sie frühzeitig unter [Fernwirktechnik.eeg@ewf.de](mailto:Fernwirktechnik.eeg@ewf.de) Kontakt mit unseren Mitarbeitern auf.

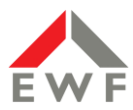

**(4)** Spätestens 2 Wochen nach Vorlage der Errichtungsunterlagen erfolgt die Freigabe durch die EWF. Die Bestellung der Stationskomponenten sollte erst nach der Freigabe sowie ggf. der Erstellung des Anlagenzertifikates erfolgen, um Fehlplanungen und nachträgliche Anpassungen oder Umbauten an bereits installierten Anlagen zu vermeiden.

**(6)** Wenn die EWF den Messstellenbetrieb durchführt, nehmen Sie zur Abstimmung des Messkonzeptes und zur Beschaffung der Messwandler umgehend nach Baubeginn Kontakt mit dem Messstellenbetrieb der EWF [\(inbetriebsetzung@ewf.de\)](mailto:inbetriebsetzung@ewf.de) auf.

#### <span id="page-14-0"></span>**5.3 Inbetriebnahme des Netzanschlusses**

**(8)** Spätestens 4 Wochen vor dem gewünschten Inbetriebsetzungstermin des Netzanschlusses (Errichtung oder Anpassung der Übergabestation) übermitteln Sie den vollständig ausgefüllten Inbetriebsetzungsauftrag (Vordruck **E.5)** an den Netzvertrieb der EWF [\(inbetriebsetzung@ewf.de\)](mailto:netz.einspeisung@ewf.de). Der verantwortliche Mitarbeiter des Netzbetriebs nimmt daraufhin zur Vereinbarung des Inbetriebsetzungstermins Kontakt mit Ihnen auf. Sollte ein Dritter den MSB durchführen, informieren Sie zeitgleich auch den Messstellenbetreiber über den geplanten Inbetriebsetzungstermin.

**(9)** Spätestens 2 Wochen vor dem vereinbarten Inbetriebsetzungstermin erfolgt eine technische Abnahme der Übergabestation durch den Anlagenerrichter im Beisein des Anlagenbetreibers und seines Anlagenverantwortlichen. Der Netzbetrieb der EWF behält sich eine Teilnahme an der technischen Abnahme vor und ist daher vorab über den Abnahme-Termin zu informieren.

Nach der Abnahme reichen Sie folgende Dokumente ein:

An den benannten Mitarbeiter des Netzbetriebs:

- Finale Unterlagen zur Errichtungsplanung (Vordruck **E.4**)
- Kopie des vorausgefüllten Protokolls der technischen Abnahme der Übergabestation (Vordruck **E.7**)
- Prüfprotokolle aller installierten Schutzsysteme:

Leitungsschutz (UMZ) Systemschutz (QU) Übergeordneter Entkupplungsschutz (ÜEKS) Erdschlussschutz

sowie die Protokolle der Kabel-, Erdungs- und DGUV3-Prüfungen (Vordruck **E.6**)

- Konformitätserklärungen für die Messwandler (entfällt, wenn die EWF den Messstellenbetrieb durchführt)
- Benennung des Anlagenverantwortlichen für die Übergabestation

An den Netzvertrieb [\(netz.einspeisung@ewf.de\)](mailto:netz.einspeisung@ewf.de):

- Netzanschlussvertrag und ggf. Anschlussnutzungsvertrag
- Angabe der Form der Direktvermarktung

**(10)** Die EWF prüft die eingereichten Unterlagen und bestätigt ggf. den verbindlichen IBN-Termin.

**(11)** Spätestens eine Woche vor IBN wird durch den MSB die Abrechnungsmessung vorgeprüft und betriebsbereit zur Verfügung gestellt. Führt die EWF den Messstellenbetrieb durch, nehmen Sie zur Abstimmung unter [inbetriebsetzung@ewf.de](mailto:inbetriebsetzung@ewf.de) Kontakt mit unserem Messstellenbetrieb auf.

**(12)** Der erfolgreiche Bittest des NSM ist Voraussetzung für die IBS der EZA (siehe Abschnitt 3.2). Ist die EZA zertifizierungspflichtig, stellt die EWF das Protokoll des Bittests zur Vorlage beim Zertifizierer zur Verfügung.

**(13)** Die Inbetriebnahme des Netzanschlusses erfolgt grundsätzlich im Beisein der EWF. Zur Inbetriebnahme stellt der Anlagenerrichter sicher, dass alle Betriebsmittel des Netzanschlusses entsprechend den eingereichten Unterlagen errichtet wurden.

Zum Nachweis der Funktionsfähigkeit der gesamten Wirkungskette des überlagerten Entkupplungsschutzes sind die entsprechenden Prüfprotokolle vorzulegen.

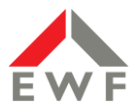

Zur IBN bringen Sie das vorausgefüllte "Inbetriebsetzungsprotokoll für Übergabestationen" (Vordruck **E.7)** mit. Nach erfolgreicher IBN wird mit der Unterschrift der EWF auf dem Protokoll die Erlaubnis zur Zuschaltung sowie die vorübergehende Betriebserlaubnis für Ihre EZA erteilt. Das Original des Protokolls verbleibt bei der EWF, der Anlagenbetreiber erhält eine Kopie.

#### <span id="page-15-0"></span>**5.4 Inbetriebnahme der EZA**

Mit Ausstellung der vorübergehenden Betriebserlaubnis kann anschließend der Anlagenerrichter die Erzeugungseinheiten eigenverantwortlich in Betrieb nehmen.

**(14)** Über jede Inbetriebsetzung einer EZE muss die Leitstelle der EWF 3 Arbeitstage zuvor informiert werden, da ohne vorherige Inkenntnissetzung und Zustimmung der EWF die Sicherheit des Netzbetriebes und die Spannungsqualität im Netz gefährdet werden kann. In Abstimmung mit dem Anlagenerrichter legt die EWF fest, ob zum ersten Netzparallelbetrieb der Erzeugungsanlage die Anwesenheit der EWF erforderlich ist.

Die Inbetriebsetzung der EZE wird mit dem vollständig ausgefüllten und unterschriebenen "Inbetriebsetzungsprotokoll für Erzeugungseinheiten und Speicher" (Vordruck **E.10)** dokumentiert. Mit dem Protokoll sind dann auch die Prüfprotokolle des nachgelagerten Entkupplungsschutzes einzureichen. Zur IBS muss sichergestellt sein, dass das im Netzbetreiber-Abfragebogen (Vordruck **E.9**) vorgegebene Verfahren zur statischen Spannungshaltung (Blindleistungsbereitstellung) an den EZE umgesetzt ist. Die Dokumente sind der EWF umgehend nach IBS, spätestens aber mit der IBS-Erklärung der EZA (Vordruck **E.11**), in Kopie vorzulegen. Die Originale verbleiben beim Anlagenbetreiber.

Für die Inbetriebnahme der EZA berechnet die EWF eine Kostenpauschale gemäß dem auf der Webseite der EWF veröffentlichten Preisblatt "Anschluss von EEG-Anlagen an das Netz der EWF".

**(15)** Spätestens 6 Wochen nach IBN der letzten EZE einer EZA legt der Errichter der EWF die IBS-Erklärung der EZA (Vordruck **E.11**) in Kopie vor. Die Inbetriebsetzungserklärung enthält eine vollständige Dokumentation der Inbetriebsetzung mit allen gemäß AR 4110 geforderten Nachweisen und Protokollen. Die IBS-Erklärung ist auch Grundlage für die Erstellung der Konformitätserklärung durch den Zertifizierer.

**(16)** Ist die Anlage zertifizierungspflichtig, so stellt die EWF dem Betreiber das Protokoll der Funktionsprüfung zur Vorlage beim Zertifizierer zur Verfügung.

**(17)** Das vom Zertifizierer ausgestellte Anlagenzertifikat basiert ausschließlich auf den eingereichten Planunterlagen. Die Konformität der tatsächlichen Umsetzung muss dem Zertifizierer nach IBS der EZA durch Einreichung der vollständigen Errichtungs- und Inbetriebnahmeunterlagen nachgewiesen werden. Auf Grundlage dieser Dokumente stellt der Zertifizierer eine Konformitätserklärung (Vordruck **E.12**) aus. Diese muss der EWF spätestens 6 Monate nach IBS der EZA bzw. 12 Monate nach IBS der ersten EZE einer EZA vorgelegt werden. Mit Vorlage der Konformitätserklärung erteilt die EWF mit dem Formular "Betriebserlaubnisverfahren" (Vordruck **E.16**) die endgültige Betriebserlaubnis.

Sollte die Konformitätserklärung nicht fristgerecht vorliegen, so erlischt die vorübergehende Betriebserlaubnis und die Anlage ist gemäß der "Verordnung zum Nachweis von elektrotechnischen Eigenschaften von Energieanlagen" (NELEV) vom Netz zu trennen. Eine Verlängerung der Frist für die Vorlage der Konformitätserklärung ist in begründeten Fällen auf Antrag und in Abstimmung mit der EWF möglich.